## **Wie entsteht ein 3D-Modell am Computer?**

In diesem Bericht werden die wichtigsten Schritte zur Anfertigung eines dreidimensionalen Objektes beschrieben.

## **1. Das 3D-Modell wird mit Hilfe des Computerprogrammes** *fusion 360* **gezeichnet.**

- Eine zweidimensionale Skizze mit den gewünschten Maßen bildet die Grundlage der Zeichnung.

- Das zweidimensionale Objekte wird zu einem dreidimensionalen Objekt erweitert indem man bestimmte Flächen extrudiert.

- In einem nächsten Schritt kann man z.B. verschiedene Kanten abrunden damit sich später das Produkt angenehmer und ohne Verletzungsrisiko anfassen lässt.

Das Modell wird für die Weiterverarbeitung im STL-Format (Abkürzung für [Stereolithography\)](https://en.wikipedia.org/wiki/Stereolithography) abgespeichert.

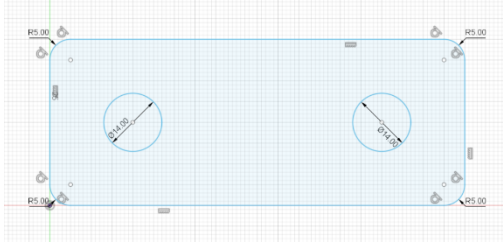

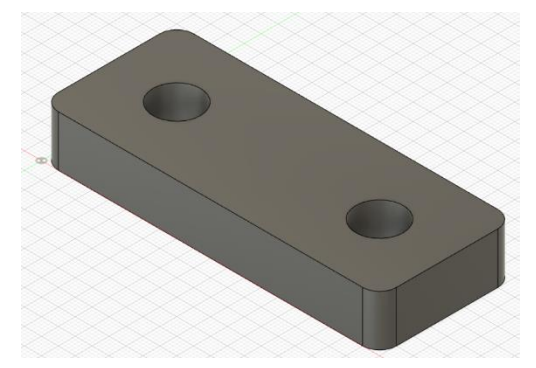

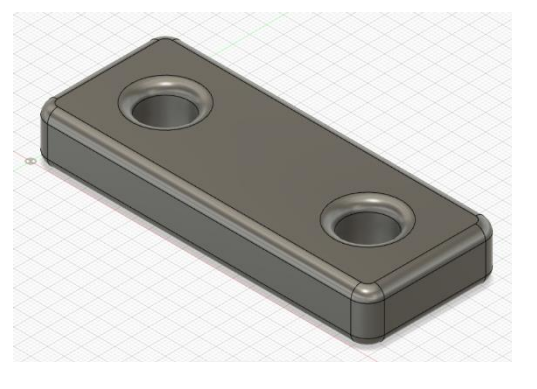

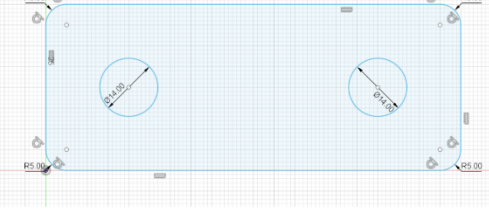

## **2. Das Modell wird für den Gebrauch mit dem 3D-Drucker vorbereitet.**

Damit der 3D-Drucker das gezeichnete Modell drucken kann, benutzt man eine sogenannte Slicer-Software (in unserem Fall *PrusaSlicer* da wir mit einem *prusa i3* Drucker arbeiten).

Durch die Berechnungen des Programmes wird das Objekt in eine ganze Reihe dünner Schichten unterteilt. Beim Slicen müssen zudem einige Parameter (z.B. Füllanteil, Geschwindigkeit beim Drucken, Temperatur des gedruckten Plastikmaterials, Notwendigkeit von Stützmaterial) festgelegt werden. Diese ändern je nach Geometrie und Funktion des Objektes.

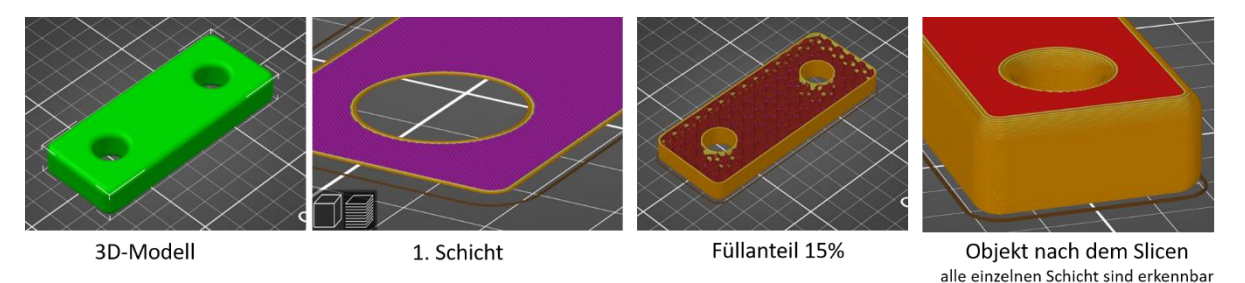

Wenn man mit dem vorgeschlagenen Weg des Druckkopfes und allen weiteren Einstellungen zufrieden ist, wird diese Beschreibung des ursprünglichen 3D-Modells als gcode-Datei gespeichert.

Der Drucker führt die im gcode enthaltenen Befehle aus. Dabei entsteht schlussendlich das 3D-Objekt.

Auszug aus dem gcode des Beispielobjektes;

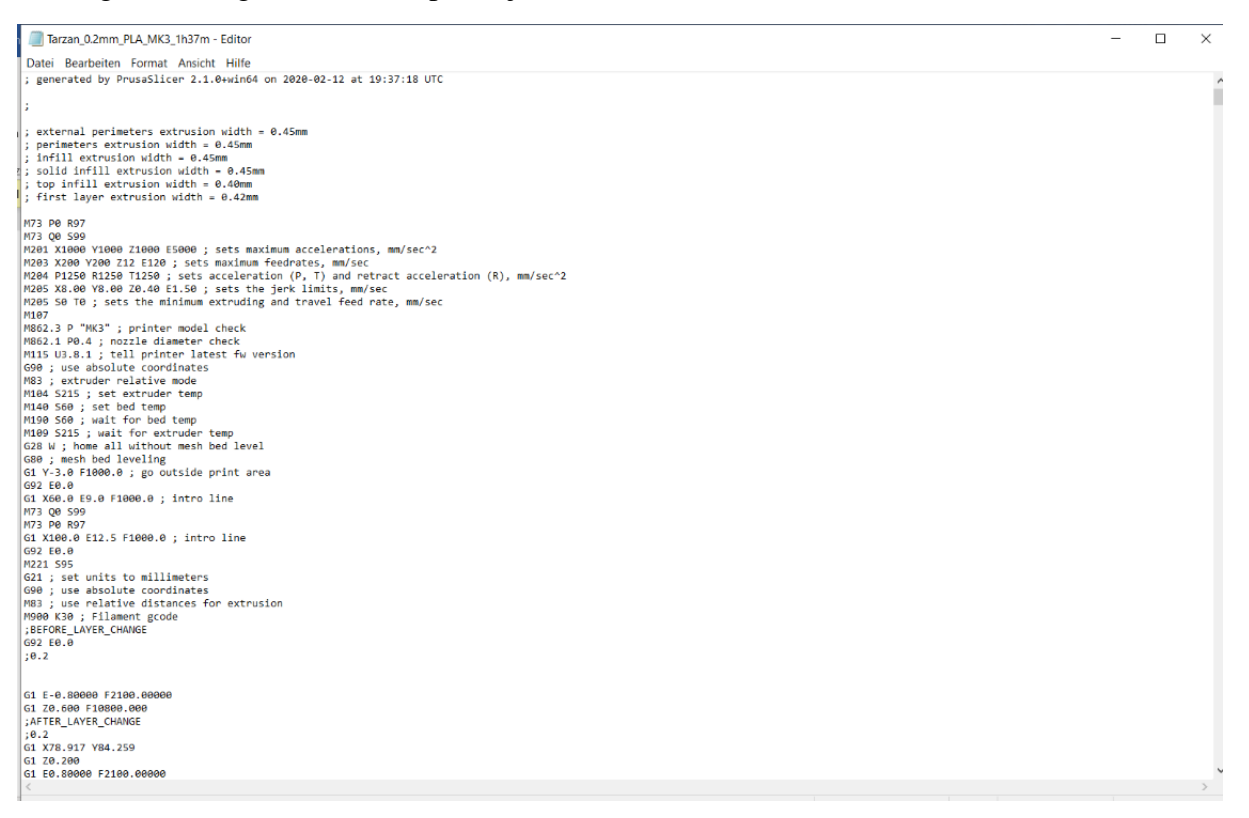